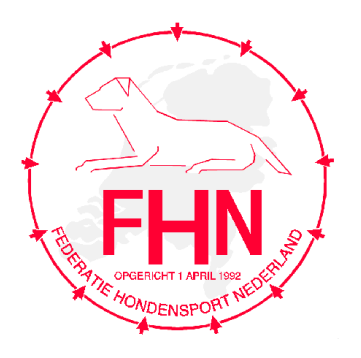

# FHN Kampioenschap 2011

Aan alle FHN behendigheidlopers,

#### Op zondag 27 november a.s. wordt in Stal Groenendaal te Bunschoten het Kampioenschap Behendigheid 2011 gehouden.

Het kampioenschap is alleen voor de A, B en C klasse. De deelnemers uit de A, B en C klasse mogen alleen inschrijven wanneer men 8 uitslagen heeft behaald.

#### Uitleg 8 uitslagen:

U moet 4 uitgelopen uitslagen van het Vast Parcours en 4 uitgelopen uitslagen van de Jumping behaalt hebben. Zoals dit ook vermeldt staat in het aantal uitslagen zoals in de competitie. Dus elke andere combinatie van uitslagen is niet mogelijk om aan het getal van 8 uitslagen te komen, dus bijvoorbeeld 6 uitslagen op het Vast Parcours en 2 uitslagen op de Jumping geldt niet. Het moeten er van elk 4 zijn. Een diskwalificatie is geen uitslag.

Voor debutanten en veteranen is geen kwalificatie van toepassing.

De klasse A, B en C zullen twee vast parcoursen en één jumping lopen. Deze drie onderdelen worden samengevoegd in één klassement. Per klasse per hoogte zijn 3 prijzen beschikbaar.

De debutanten en veteranen lopen een 'normale' wedstrijd. (gambling, vast parcours en jumping)

Er mag op het kampioenschap alleen deelgenomen worden door combinaties zoals op de licentie staat vermeldt.

De wisseltrofee 'Beste hond van de dag' zal worden uitgereikt aan de combinatie die gedurende de dag het minste strafpunten (fouten, weigeringen en tijdfouten) heeft behaald en vervolgens de beste tijd heeft gelopen. De wisseltrofee wordt alleen uitgereikt aan een A, B of C combinatie.

Voor de Debutantenklasse wordt een dagprijs "belofte van de dag" uitgereikt.

## Voor de Veteranenklasse wordt een dagprijs "beste oudje van de dag" uitgereikt

### Er kunnen op dit NK geen promotiepunten worden behaald.

Halverwege de dag worden ook de Competitie-prijzen 2011 uitgereikt. Secretariaat open: 08.00 uur tot 08:30 uur, aanvang parcoursverkennen: 8.45 uur. Aanvang wedstrijd: 09.00 uur

Het inschrijfgeld van € 15,50 dient U over te maken op rekeningnummer 3863838 t.n.v. F.Verhoef te Woudenberg onder vermelding van:

- Licentienummer (Graag ook de streepjes tussen de nummers vermelden)

- uw naam,

- naam hond,

- klasse.

Per betaling niet meer dan één combinatie inschrijven

Sluitingsdatum van inschrijving is 18 november. Maak uw overschrijving voor 22.00 uur over. Zaterdag 19 november worden de betalingen verwerkt en de gegevens in de computer ingevoerd.

Maximaal 330 combinaties kunnen meedoen aan de wedstrijd. In principe zijn er 220 plaatsen beschikbaar voor A, B en C combinaties. Maximaal 110 debutanten- en veteranen combinaties worden ingeschreven. Wanneer er minder dan 110 combinaties zich aanmelden uit de Veteranen en Debutanten klasse, worden deze opgevuld door de A, B en C klasse mits deze aan de kwalificatie eisen voldoen tot aan het totaal van maximaal 330 combinaties

Voor alle klasses (dus ook debutanten en veteranen) geldt dat, wanneer er meer combinaties zich voor de wedstrijd hebben ingeschreven dan dat er beschikbare plaatsen zijn, er naar het eindklassement van de competitie gekeken wordt. Dit wil zeggen dat er op volgorde van de competitiestand geplaatst zal worden.

U bent pas ingeschreven als uw inschrijfgeld binnen is. Niet volledige inschrijvingen worden niet verwerkt, maar t.z.t. teruggestort!

Ik hoop u hiermee voldoende te hebben geïnformeerd.

Met vriendelijke groeten,

**Ferry Verhoef** (coördinator Behendigheid)